МИНИСТЕРСТВО НАУКИ И ВЫСШЕГО ОБРАЗОВАНИЯ РОССИЙСКОЙ ФЕДЕРАЦИИ

ФЕДЕРАЛЬНОЕ ГОСУДАРСТВЕННОЕ АВТОНОМНОЕ ОБРАЗОВАТЕЛЬНОЕ УЧРЕЖДЕНИЕ ВЫСШЕГО ОБРАЗОВАНИЯ «САМАРСКИЙ НАЦИОНАЛЬНЫЙ ИССЛЕДОВАТЕЛЬСКИЙ УНИВЕРСИТЕТ ИМЕНИ АКАДЕМИКА С.П. КОРОЛЕВА» (САМАРСКИЙ УНИВЕРСИТЕТ)

# МОДЕЛИ ИНВЕСТИЦИОННОГО ПЛАНИРОВАНИЯ

Рекомендовано редакционно-издательским советом федерального государственного автономного образовательного учреждения высшего образования «Самарский национальный исследовательский университет имени академика С.П. Королева» в качестве методических указаний для обучающихся по основной образовательной программе высшего бразования по направлению подготовки 38.03.05 Бизнес-информатика

> Составители: *М.И. Гераськин, О.А. Кузнецова*

С А М А Р А Издательство Самарского университета 2022

Составители: *М.И. Гераськин, О.А. Кузнецова*

Рецензент канд. экон. наук, доц. М. В. С к и б а

**Модели инвестиционного планирования:** методические указания / составители: *М.И. Гераськин, О.А. Кузнецова.* – Самара: Издательство Самарского университета, 2022. – 28 с.

В методических указаниях приведены задания к лабораторным работам с подробным описанием процесса выполнения работ. Представленные задания позволяют обучающимся освоить особенности применения изученного теоретического материала для решения конкретных экономических задач.

Предназначены для обучающихся по направлению 38.03.05 Бизнес-информатика. Разработаны на кафедре математических методов в экономике института экономики и управления.

> УДК 65.015(075) ББК 65.262я7

© Самарский университет, 2022

## **СОДЕРЖАНИЕ**

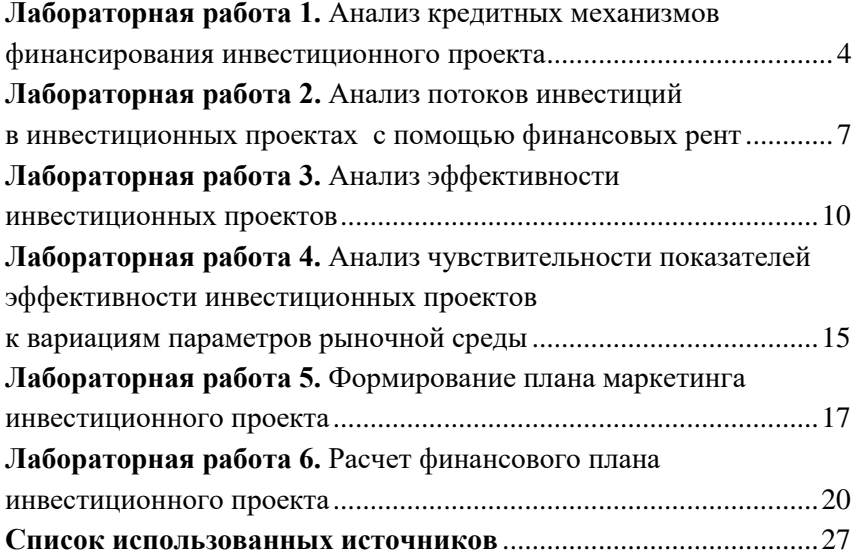

## **Лабораторная работа 1. Анализ кредитных механизмов финансирования инвестиционного проекта**

**Цель работы:** освоение способов анализа кредитных механизмов финансирования инвестиционного проекта.

#### **Задачи работы:**

1) расчет графика погашения кредита при различных видах и формах процентных ставок;

2) расчет эффективной процентной ставки кредита;

3) оценка соответствия эффективной процентной ставки кредита среднерыночному уровню;

4) анализ эффективности кредитного механизма финансирования инвестиционного проекта.

#### **Исходные данные**

Варианты ссудного финансирования:

1) кредит при простых процентных ставках;

2) учет при процентных простых ставках;

3) кредит при сложных процентных ставках;

4) учет при сложных процентных ставках.

Параметры ссуды:

**1.** Ссуда в размере 500 тыс. руб. выдана на срок 8 лет и 90 дней. Обусловленная в контракте ставка равна 15%.

**2.** Первоначальная сумма ссуды 200 тыс. руб., срок 6 лет, проценты начисляются в конце каждого квартала, номинальная годовая ставка 10%.

**3.** Ставка по ссуде, равной 400 тыс. руб., установлена на уровне 8% годовых плюс маржа 1,5% в первые три года, 2,5% в следующие пять лет.

4

#### **Порядок выполнения работы:**

1) рассчитать наращенную сумму кредита при различных видах и формах процентных ставок с помощью табличного процессора Excel по формулам, приведенным далее (простая и сложная процентные ставки, начисление процентов 1 раз в год и 4 раза в год);

2) для случая начисления процентов 4 раза в год построить графики ежеквартальных платежей основного долга, процентов, суммарного платежа, а также график остатка задолженности на конец квартала за весь период ссуды (начисление процентов на всю сумму долга и на остаток суммы долга);

3) рассчитать эффективную процентную ставку ссуды по формуле внутренней нормы доходности;

4) провести анализ цены предложения ссудных ресурсов среди трех-четырех крупнейших банков;

5) рассчитать средневзвешенную процентную ставку по выданным кредитам с учетом объемов ссудных портфелей выбранных для анализа банков;

6) оценить соответствие эффективной процентной ставки кредита среднерыночному уровню, сделать выводы;

7) провести сравнительный анализ эффективности кредитного механизма финансирования инвестиционного проекта при различных вариантах ссудного финансирования для идентичных параметров ссуды, сделать выводы;

8) рассчитать цену покупки векселя, цена погашения которого 500 тыс. руб. и срок погашения 3 года (по простой и сложной учетным ставкам), сравнить результаты;

9) построить график изменения цены покупки векселя при изменении срока до погашения векселя;

10) сделать выводы об изменении цены покупки векселя и получаемом доходе при различных видах учетных ставок и различных сроках погашения;

11) оформить отчет по лабораторной работе.

5

#### **Используемые формулы**

Простые проценты, начисление процентов 1 раз в год на всю сумму долга:

$$
S = P(1+ni),
$$

где *S* – наращенная сумма, *P* – сумма кредита, *i* – процентная ставка, *n* – срок ссуды.

Сложные проценты, начисление процентов 1 раз в год на всю сумму долга:

$$
S = P(1+i)^n.
$$

Сложные проценты, начисление процентов ежеквартально на всю сумму долга:

$$
S = P\left(1 + \frac{i}{m}\right)^N, N = mn,
$$

где *m* – количество начислений процентов в год.

Простая учетная ставка:

$$
P=S(1-dn),
$$

где *S* – цена погашения векселя, *P* – цена покупки векселя, *d* – учетная ставка, *n* – срок кредита.

Сложная учетная ставка:

$$
P=S(1-d)^n.
$$

## **Лабораторная работа 2. Анализ потоков инвестиций в инвестиционных проектах с помощью финансовых рент**

**Цель работы:** освоение способов анализа потоков инвестиций в инвестиционных проектах с помощью финансовых рент.

#### **Задачи работы:**

1) расчет графика инвестиций при различных процентных ставках финансирования проекта;

2) расчет современной стоимости и наращенной суммы переменных финансовых рент, моделирующих потоки инвестиций, при данных процентных ставках финансирования проекта;

3) анализ изменения современной стоимости и наращенной суммы переменных финансовых рент, моделирующих потоки инвестиций при среднерыночных процентных ставках финансирования проекта;

4) анализ динамики современной стоимости и наращенной суммы переменных финансовых рент, моделирующих потоки инвестиций.

**Исходные данные:** варианты инвестиционных потоков.

**1.** Сравнить два варианта инвестиционных проектов: первый проект требует вложений в течение трех лет по 2 млн руб., 4 млн руб., 5 млн руб. и капитального ремонта стоимостью 2 млн руб. через каждые 5 лет; второй – вложений в течение трех лет по 5 млн руб., 4 млн руб., 2 млн руб. и ремонта стоимостью 3 млн руб. через каждые 8 лет. Срок службы проектов 40 лет, процентная ставка 10%.

**2.** Сравнить два варианта инвестиционных проектов: первый требует вложений в течение четырех лет по 2 млн руб., 4 млн руб., 6 млн руб., 8 млн руб. и капитального ремонта стоимостью 1 млн руб. через каждые 7 лет; второй – вложений в течение трех лет по 8 млн руб., 6 млн руб., 4 млн руб. и ремонта стоимостью 3 млн руб. через каждые 2 года. Срок службы проектов 24 года, процентная ставка 12%.

#### **Порядок выполнения работы:**

1) построить график инвестиций проектов с помощью табличного процессора Excel;

2) рассчитать современную стоимость и наращенную сумму переменных финансовых рент, моделирующих потоки инвестиций, при данных процентных ставках финансирования проекта по формулам, приведенным далее;

3) провести анализ цены предложения ссудных ресурсов среди трех-четырех крупнейших банков;

4) рассчитать средневзвешенную процентную ставку по выданным кредитам с учетом объемов ссудных портфелей выбранных для анализа банков;

5) проанализировать изменение современной стоимости и наращенной суммы переменных финансовых рент, моделирующих потоки инвестиций при среднерыночных процентных ставках финансирования проекта, сделать выводы;

6) построить графики динамики современной стоимости и наращенной суммы переменных финансовых рент, моделирующих потоки инвестиций, сделать выводы;

7) провести анализ динамики современной стоимости и наращенной суммы переменных финансовых рент, моделирующих потоки инвестиций.

8) оформить отчет по лабораторной работе.

#### **Используемые формулы**

Для расчета наращенной стоимости строительства используют формулу наращения:

 $S_c = (I_1 \cdot (1+i)^k + I_2 \cdot (1+i)^{k-1} + ... + I_k \cdot (1+i)^1) \cdot (1+i)^n$ 

где *I<sup>t</sup>* – стоимость строительства в год *t*, *k* – срок строительства, *n* – срок службы проекта после окончания строительства.

Для расчета наращенной стоимости ремонта используют формулу наращения финансовой ренты:

$$
S_r = R \cdot \frac{(1+i)^{n} - 1}{(1+i)^{T} - 1},
$$

где *R* – стоимость одного ремонта, *i* – процентная ставка, *Т* – периодичность ремонта.

Для расчета наращенной стоимости всего проекта используют формулу:

$$
S=Sc+Sr.
$$

Для расчета современной стоимости строительства используют формулу:

$$
NPV = \sum_{t=1}^{k} \frac{I_t}{(1+i)^t}.
$$

Для расчета современной стоимости ремонта используют формулу:

$$
A_r = R \cdot \frac{1 - \frac{1}{(1+i)^n}}{(1+i)^{T} - 1} \cdot \frac{1}{(1+i)^k}.
$$

### **Лабораторная работа 3. Анализ эффективности инвестиционных проектов**

**Цель работы:** освоение способов анализа эффективности инвестиционных проектов на основе различных показателей.

#### **Задачи работы:**

1) анализ альтернативных способов расчета ставки дисконтирования инвестиционных проектов;

2) расчет и анализ динамики показателя современной стоимости инвестиций альтернативных инвестиционных проектов;

3) расчет индекса рентабельности и чистой современной стоимости инвестиций:

4) расчет и анализ внутренней нормы доходности;

5) расчет и анализ простого и дисконтированного срока окупаемости.

#### **Исходные данные**

Показатели рыночной среды:

– ставка банковского депозита 10% годовых;

– уровень инфляции 6% в год;

– доходность по государственным ценным бумагам 6% в год;

– премия за риск 8% в год;

– ковариация доходности акций и среднерыночной доходности 4,5 тыс. руб.;

– дисперсия доходности 1,5 тыс. руб.;

– ежегодные выплаты дивидендов на акцию инвестора 20 000 руб.;

– цена акций инвестора 180 000 руб.;

– прогнозируемый темп роста дивидендов 10%.

Показатели инвестора:

– цена заемного капитала 11% (доля 0,4 в ресурсах проекта);

– цена собственного капитала 16%.

Варианты инвестиционных проектов:

**1.** Оценить целесообразность реализации проектов, которые характеризуются следующими потоками платежей (тыс. руб.) (табл. 1):

| Год |        |        |     |     |     |     |     |     |
|-----|--------|--------|-----|-----|-----|-----|-----|-----|
|     | $-100$ | $-100$ | 50  | 150 | 200 |     |     | 100 |
| D   | $-200$ | $-50$  | 50  | 50  | 100 | 100 | 200 | 200 |
| Β   | $-300$ |        | 100 |     | 100 | 100 | 100 |     |

Таблица 1. Значения денежных потоков по проектам (тыс. руб.)

**2.** Оценить целесообразность реализации проектов, которые характеризуются следующими потоками платежей (тыс. руб.) (табл. 2):

| Год |        |        |     |     |     |     |     |     |
|-----|--------|--------|-----|-----|-----|-----|-----|-----|
| ୵   | $-300$ |        | 50  | 150 | 200 | 100 |     |     |
| D   | $-200$ | $-50$  | 50  | 50  | 100 | 100 | 200 |     |
| ь   | $-100$ | $-100$ | 100 |     | 100 | 100 | 200 | 200 |

Таблица 2. Значения денежных потоков по проектам (тыс. руб.).

#### **Порядок выполнения работы:**

1) рассчитать значения ставки дисконтирования инвестиционных проектов различными способами по формулам, приведенным далее, на основе данных показателей рыночной среды и предприятия-инвестора;

2) провести анализ цены предложения ссудных ресурсов среди трех-четырех крупнейших банков;

3) рассчитать средневзвешенную процентную ставку по выданным кредитам с учетом объемов ссудных портфелей выбранных для анализа банков;

4) сравнить значения ставки дисконтирования инвестиционных проектов, рассчитанные в п. 1, со среднерыночным уровнем, сделать выводы;

5) построить график денежных потоков инвестиционных проектов с помощью табличного процессора Excel;

6) рассчитать и построить график динамики показателя современной стоимости инвестиций проектов, при рассчитанных в п. 1 значениях ставки дисконтирования, а также при среднерыночном уровне процентной ставки;

7) определить на основе анализа графиков, построенных в п. 5, 6, целую часть значения простого и дисконтированного сроков окупаемости; рассчитать дробную часть дисконтированного срока окупаемости;

8) рассчитать и проанализировать значения индекса рентабельности и чистой современной стоимости инвестиций при рассчитанных в п. 1 значениях ставки дисконтирования, а также при среднерыночном уровне процентной ставки; сделать выводы;

9) рассчитать и проанализировать значения внутренней нормы доходности; провести сравнение со значением среднерыночного уровня процентной ставки; сделать выводы;

10) построить обобщенный график показателей эффективности всех альтернативных инвестиционных проектов, выбрать оптимальный вариант;

11) оформить отчет по лабораторной работе.

#### **Используемые формулы**

Для расчета ставки дисконтирования используют одну из четырех ниже приведенных формул.

Формула Фишера:

$$
r = (j_{\delta} + 1)(j_{u} + 1) - 1,
$$

где *r* – ставка дисконтирования, учитывающая доходность финансовых операций (в соответствии со средней ставкой по банковским депозитам *jб*) и уровень инфляции (в соответствии с индексом инфляции *jи*).

Формула Модильяни-Миллера:

 $r = CC = w_1c_1 + w_2c_2 + ... + w_nc_n = w_cc_c + w_3c_3$ 

где *w* – доля соответствующего компонента капитала, *c<sup>n</sup>* – цена капитала типа *n*, *с<sup>с</sup>* – цена собственного капитала, *с<sup>з</sup>* – цена заемного капитала.

Формула прироста доходности акции:

$$
r=\frac{d}{p_a}+g,
$$

где *d* – дивиденд, *p<sup>а</sup>* – цена акции, *g* – прирост доходности акции. Формула Шарпа:

$$
r=j_{\scriptscriptstyle \tilde{c}}+\beta(j_p-j_{\scriptscriptstyle \tilde{c}}),\ \beta=\frac{cov(i,0)}{\sigma_0^2},
$$

где *j<sup>г</sup>* – доходность по государственным ценным бумагам, *j<sup>р</sup>* – премия за риск, β – чувствительность ценной бумаги к колебаниям рынка, cov(*i*,0) – ковариация доходности акций *i*-го эмитента и среднерыночной доходности,  $\sigma_{\scriptscriptstyle 0}$  – дисперсия среднерыночной доходности.

Для расчета показателей эффективности проекта необходимо использовать функции MS Excel:

$$
NPV = \text{VHC}(r; P_1; P_2; \ldots; P_n),
$$

где *NPV –* чистая приведенная стоимость, ЧПС – функция MS Excel для расчета *NPV*,*r* – ставка дисконтирования проекта, *n* – срок проекта;

$$
PV = \text{VITC}(r; P_1; \ldots; P_n),
$$

где *PV –* приведенная стоимость (учитываются только доходы, *Р* – годовой платеж, учитываются только положительные платежи, вместо отрицательных ставим 0.

$$
IC = \text{VHC}(r; P_1; \ldots; P_k),
$$

где *IC* – сумма дисконтированных инвестиций (учитываются только расходы), *k* – последний год инвестиций;

$$
PI = PV/ IC,
$$

где *PI –* индекс рентабельности инвестиций;

$$
IRR = BC\mathcal{A}(P_1; P_2; \ldots; P_n),
$$

где *IRR* – внутренняя ставка доходности, ВСД – функция MS Excel для расчета IRR, *n* – срок проекта;

$$
T_{ok}^{d} = m + \frac{-NPV_{m}}{\frac{P_{m+1}}{(1+r)^{m+1}}},
$$

где – дисконтированный период окупаемости, *m* – номер года, в котором отмечено последнее отрицательное значение *NPV*, *Pm+*<sup>1</sup> – платеж в год *m+*1*.*

## **Лабораторная работа 4. Анализ чувствительности показателей эффективности инвестиционных проектов к вариациям параметров рыночной среды**

**Цель работы:** освоение способов анализа чувствительности показателей эффективности инвестиционных проектов к вариациям параметров рыночной среды.

#### **Задачи работы:**

1) анализ чувствительности ставки дисконтирования инвестиционных проектов к вариациям параметров рыночной среды при альтернативных способах расчета;

2) анализ чувствительности показателя современной стоимости инвестиций альтернативных инвестиционных проектов к вариациям параметров рыночной среды;

3) анализ чувствительности индекса рентабельности и чистой современной стоимости инвестиций к вариациям параметров рыночной среды;

4) анализ чувствительности внутренней нормы доходности к вариациям параметров рыночной среды;

5) анализ чувствительности простого и дисконтированного срока окупаемости к вариациям параметров рыночной среды.

#### **Исходные данные**

Использовать заданные в работе № 3 показатели рыночной среды, показатели инвестора, показатели инвестиционных проектов.

Вариации параметров рыночной среды:

– показатели, выраженные в процентах, варьировать на  $1\%$ ,  $2\%$ , 3% в положительном и отрицательном направлениях;

– показатели рыночной среды в денежном выражении варьировать на 1 тыс. руб., 2 тыс. руб., 3 тыс. руб. в положительном и отрицательном направлениях;

– денежные потоки инвестиционных проектов варьировать на 10 тыс. руб., 20 тыс. руб., 30 тыс. руб. в положительном и отрицательном направлениях.

#### **Порядок выполнения работы:**

1) построить графики зависимости ставки дисконтирования инвестиционных проектов при альтернативных способах расчета от ставки банковского депозита, уровня инфляции, доходности по государственным ценным бумагам, премии за риск, цены акций инвестора, темпа роста дивидендов, цены заемного капитала; сделать выводы;

2) построить графики зависимости современной стоимости инвестиций инвестиционных проектов от ставки дисконтирования, варьированной в соответствии с расчетами п. 1, а также от вариаций денежных потоков проектов; сделать выводы;

3) построить графики зависимости индекса рентабельности и чистой современной стоимости инвестиций от ставки дисконтирования, варьированной в соответствии с расчетами п. 1, а также от вариаций денежных потоков проектов; сделать выводы;

4) построить графики зависимости внутренней нормы доходности от ставки дисконтирования, варьированной в соответствии с расчетами п. 1, а также от вариаций денежных потоков проектов; сделать выводы;

5) построить графики зависимости простого и дисконтированного срока окупаемости от ставки дисконтирования, варьированной в соответствии с расчетами п. 1, а также от вариаций денежных потоков проектов; сделать выводы.

6) оформить отчет по лабораторной работе.

#### **Лабораторная работа 5.**

#### **Формирование плана маркетинга инвестиционного проекта**

**Цель работы:** освоение способов разработки плана маркетинга инвестиционного проекта.

#### **Задачи работы:**

1) расчет цен на продукцию (услуги) предприятия, создаваемого в рамках инвестиционного проекта;

2) расчет объемов продукции (услуг) предприятия, создаваемого в рамках инвестиционного проекта;

#### **Исходные данные**

Виды и характеристики продукции, производимой предприятием:

– автомобиль, основными параметрами продукта являются: расход топлива на 100 км, максимальная скорость, мощность двигателя, затраты на обслуживание в год;

– стиральная машина, основными параметрами продукта являются: потребление электроэнергии, максимальное количество оборотов, мощность, затраты на обслуживание в год;

– кухонный комбайн, основными параметрами продукта являются: потребление электроэнергии, количество операций, мощность, затраты на обслуживание в год.

#### **Порядок выполнения работы:**

1) выбрать конкретную модель продукции, производимой предприятием, в соответствии с заданным видом;

2) провести анализ рынка указанной продукции, найти две-три модели, производимые предприятиями-конкурентами, с помощью поиска в интернет-ресурсах;

3) найти с помощью поиска в интернет-ресурсах численные значения заданных параметров продукта и конкурентов, а также рыночные цены на продукцию конкурентов;

4) рассчитать параметры предпочтительности продукции, производимой предприятием, по сравнению с конкурентами, определить конкурентоспособные цены на продукцию по формулам, приведенным далее;

5) представить на диаграмме цены продукции, производимой предприятием, и цены конкурентов, провести сравнительный анализ, выбрать цену, сделать выводы;

6) найти с помощью поиска в интернет-ресурсах средний и минимальный уровень дохода населения региона для целевой социальной группы;

7) рассчитать коэффициент распределения дохода, вероятность того, что в целевую группу населения, доход которой в необходимое для приобретения продукции число раз превышает средний, попадает соответствующая процентная доля населения, а также рыночную нишу по формулам, приведенным далее;

8) найти с помощью поиска в интернет-ресурсах общий объем рынка продукции, производимой предприятием;

9) рассчитать рыночную нишу продукции, производимой предприятием на основе сравнения с производителями-конкурентами по формулам, приведенным далее;

10) представить на диаграмме рыночные ниши продукции, производимой предприятием, определенные разными способами, провести сравнительный анализ, сделать выводы;

11) оформить отчет по лабораторной работе.

#### **Используемые формулы**

Интегральный показатель предпочтительности:

$$
\pi = \prod_{j=1}^{J} (a_j)^{e_j} \pi = \prod_{j=1}^{J} (a_j)^{e_j},
$$

где *е<sup>j</sup>* – коэффициенты значимости, которые могут определяться экспертно; *π*(0)*j*, *π*(*a*)*<sup>j</sup>* – значения *j*-го параметра оцениваемого объекта и аналога; показатели предпочтительности равны

$$
a_j = \pi(o)_j / \pi(a)_j,
$$

если *j*-й параметр должен максимизироваться,

$$
a_j = \pi(a)_j / \pi(o)_j,
$$

если *j*-й параметр должен минимизироваться.

Цена товара на основе *метода рыночных сравнений*:

$$
p_o = \mathbf{p}_a \pi I_p,
$$

 $a_j = \pi(o)_{j}/\pi(a)_{j}$ <br>
максимизирова<br>  $a_j = \pi(a)_{j}/\pi(o)_{j}$ <br>
минимизирова<br> *г. метода рыноч*<br>  $p_o = p_a \pi I_p$ ,<br>
обранного анал<br>
й оценки и дат<br>
1 минимального инал<br>
й оценки и дат<br>
1 минимального инал<br>
1 минимального инал<br>
1 мин где *p<sup>a</sup>* – рыночная цена выбранного аналога, *I<sup>p</sup>* – индекс изменения цен за период между датой оценки и датой определения рыночной цены аналога.

Отношение среднего и минимального уровней дохода:

$$
\mathit{M} = G_{cp} / G_{min},
$$

где минимальный доход на душу населения *Gmin*, средний уровень дохода *Gср.* 

Коэффициент распределения дохода:

$$
\alpha = \frac{M}{M-I} \,\, .
$$

Коэффициент превышения дохода целевой группы над средним:

$$
k = G/G_{cp}.
$$

Вероятность существования целевой группы населения:

$$
\Phi(k) = \frac{1}{(k \cdot M)^{\alpha}}.
$$

Объем рынка товара на основе *метода Парето*:

$$
Q_0 = N \cdot \Phi(k) \cdot n,
$$

где *n* – число покупок данного товара на 1 человека в год.

#### **Лабораторная работа 6.**

#### **Расчет финансового плана инвестиционного проекта**

**Цель работы:** освоение способов расчета финансового плана инвестиционного проекта.

#### **Задачи работы:**

1) расчет плана доходов и расходов инвестиционного проекта;

2) расчет баланса доходов и расходов инвестиционного проекта;

3) расчет прогнозного баланса инвестиционного проекта.

#### **Исходные данные**

Использовать определенные в работе № 5 цены и объемы продукции, производимой предприятием.

Дополнительные данные определяются по следующим формулам. Динамика цены за 5 лет:

$$
p_n = p_0(1+i)^n,
$$

где *p*<sup>0</sup> – цена продукции в первый год, рассчитанная в работе № 5,  $p_n$  – цена продукции в год *n*, *i* – темп инфляции, 10%.

Динамика объема продаж за 5 лет:

 $Q_n = Q_0^*(1 + \text{remn} \text{ poста обьема пр*он*зводства)<sup>n</sup>,$ 

где *Q*<sup>0</sup> – объем производства в первый год, рассчитанный в работе № 5, *Q<sup>n</sup>* – объем производства в год *n*, темп роста объема производства равен 5%.

Сумма инвестиций равна удвоенной выручке за первый год реализации проекта.

Доля кредитов банка составляет 50% от суммы инвестиций.

Кредит получен на весь срок проекта под 15% годовых с условием ежегодного погашения процентов по кредиту и уплатой основного долга после окончания проекта.

Норма запаса готовой продукции равна 10 дней. Норма амортизации равна 5%. Оборачиваемость дебиторской задолженности – 16. Оборачиваемость кредиторской задолженности – 12.

#### **Порядок выполнения работы:**

1) составить таблицу, отражающую изменение цен и объемов продаж за 5 лет (табл. 3);

2) рассчитать план доходов и расходов инвестиционного проекта на основе методики, описанной в учебном пособии; представить расчеты в виде таблицы (рис. 1);

3) составить баланс доходов и расходов инвестиционного проекта на основе методики, описанной в учебном пособии (рис. 2);

4) составить прогнозный баланс инвестиционного проекта на основе методики, описанной в учебном пособии (рис. 3):

5) сделать выводы и оформить отчет по лабораторной работе.

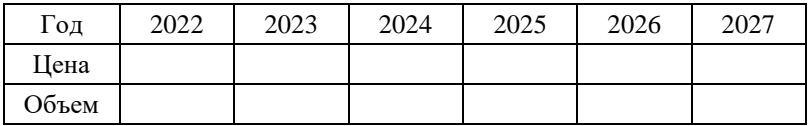

Таблица 3. Данные по динамике цены и объема производства

#### **Методика расчета плана доходов и расходов:**

1. Инвестиционные затраты – при осуществлении однократной инвестиции относятся к прединвестиционному или так называемому «нулевому» периоду:

Инвестиции = 2 \* (Выручка в первый год).

2. Выручка от продаж товаров (услуг) без НДС, акцизов определяется на основе прогноза продаж и цен на продукцию, рассчитанных в работе 5.

Выручка = Объем продаж \* Цена.

3. Себестоимость рассчитывается на основе плана производства и определяется без учета амортизации основных средств:

Себестоимость = Материалы + Зарплата + ЕСН + Страховой взнос;

Материалы = 0,2\*Цена, Зарплата = 0,4\*Цена,  $ECH = 0,3*$ Зарплата, Страховой взнос = 0,05\*Зарплата,

где ЕСН – социальные страховые выплаты (единый социальный налог) (табл. 4). Ставку страхового взноса можно определить, зная класс риска для предприятия (табл. 5).

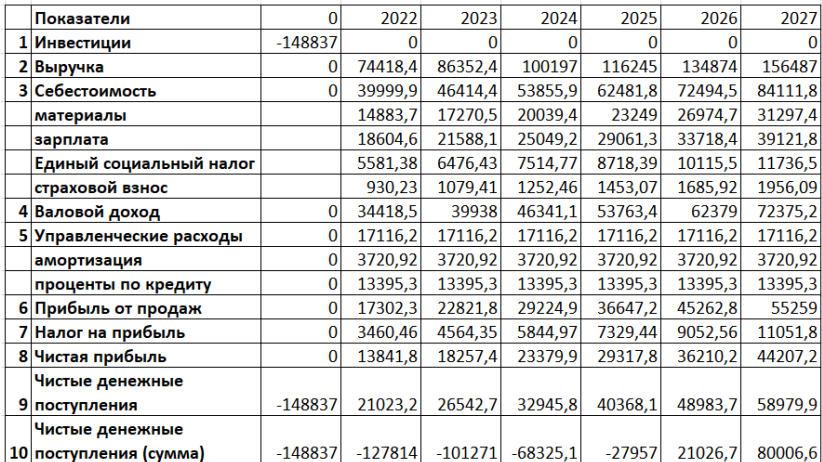

Рисунок 1 – Пример плана доходов и расходов (тыс. руб.)

4. Валовой доход – рассчитывается как разность п. 2 и п. 3.

5. Управленческие расходы могут включать в себя фонд оплаты труда административно-управленческого персонала, а также:

5.1. Амортизацию основных средств и нематериальных активов, которая определяется исходя из плана освоения производственных мощностей; при осуществлении однократной инвестиции предполагается постоянной в течение срока реализации проекта

Амортизация = Инвестиции\*На,

где На – норма амортизации.

| Вид налога                                                 | Предельная налоговая база<br>(НБ) для начисления налога                                                                         | В преде-<br>лах НБ | При превы-<br>шении НБ |
|------------------------------------------------------------|----------------------------------------------------------------------------------------------------|--------------------|------------------------|
| Федеральный                                                | НБ до 1565 тыс. руб.<br>или<br>МРОТ*12 для МСП                                                                                  | 22%                |                        |
| бюджет (Пенсион-<br>ный фонд)                              | НБ более 1566 тыс. руб.<br>ИЛИ<br>МРОТ*12 для МСП                                                                               |                    | 10%                    |
|                                                            | НБ до 1032 тыс. руб.<br>или<br>МРОТ*12 для МСП                                                                                  | 2,90%              |                        |
| Фонд социального<br>страхования                            | НБ более 1032 тыс. руб.<br>или<br>МРОТ*12 для МСП                                                                               |                    | 0%                     |
| (BHиM)                                                     | НБ на одного работника<br>до 1032 тыс. руб. в отноше-<br>нии иностранцев и лиц без<br>гражданства, временно<br>пребывающих в РФ | 1,80%              |                        |
| Фонд обязатель-<br>ного медицин-<br>ского страхова-<br>ния |                                                                                                    | 5,10%              | 5,10%                  |
| Итого                                                      |                                                                                                    | 30%                | 15%                    |

Таблица 4. Ставки единого социального налога

Таблица 5. Классы риска отраслей экономики

| Класс | Ставка, | Класс        | Ставка, | Класс         | Ставка, |
|-------|---------|--------------|---------|---------------|---------|
| риска | $\%$    | риска        | $\%$    | риска         | $\%$    |
|       | 0,2     | XII          | 1,3     | <b>XXIII</b>  | 3,7     |
| П     | 0,3     | XIII         | 1,4     | <b>XXIV</b>   | 4,1     |
| Ш     | 0,4     | <b>XIV</b>   | 1,5     | <b>XXV</b>    | 4,5     |
| IV    | 0,5     | XV           | 1,7     | <b>XXVI</b>   | 5       |
| V     | 0,6     | <b>XVI</b>   | 1,9     | <b>XXVII</b>  | 5,5     |
| VI    | 0,7     | <b>XVII</b>  | 2,1     | <b>XXVIII</b> | 6,1     |
| VII   | 0,8     | <b>XVIII</b> | 2,3     | <b>XXIX</b>   | 6,7     |
| VIII  | 0,9     | <b>XIX</b>   | 2,5     | <b>XXX</b>    | 7,4     |
| IX    | 1,0     | XX           | 2,8     | <b>XXXI</b>   | 8,1     |
| X     | 1,1     | XXI          | 3,1     | <b>XXXII</b>  | 8,5     |
| XI    | 1,2     | <b>XXII</b>  | 3,4     |               |         |

ВНиМ (страхование временной нетрудоспособности и в связи с материнством) – это платежи на социальное страхование граждан. За счет соцстрахования работникам выплачивают пособие по временной нетрудоспособности, декретные, или же пособия по уходу за детьми

5.2. Процентные платежи по кредитам банка – рассчитываются на основе плана привлечения инвестиционных ресурсов. Предполагается, что на организацию производства получен кредит в размере 60% от общей суммы инвестиций под 15%.

Процентные платежи = Инвестиции \**w*зк\**i,*

где *w*зк – доля заемного капитала, *i* – процентная ставка по кредиту.

6. Прибыль (убыток) от продаж – рассчитывается как разность п. 4 и п. 5:

Прибыль (убыток) от продаж =

= Валовой доход – Управленческие расходы.

7. Налог на прибыль определяется исходя из прибыли (убытка) от продаж по ставке налога. Ставка налога в 2022 году 20%.

Налог на прибыль = 0,2\*Прибыль от продаж.

8. Чистая прибыль рассчитывается как разность п. 6 и п. 7.

Чистая прибыль = Прибыль от продаж – Налог на прибыль.

9. Чистые денежные поступления (ЧДП) рассчитываются как сумма п. 8 и амортизации активов.

ЧДП = Чистая прибыль + Амортизация.

10. Чистые денежные поступления нарастающим итогом – рассчитываются как сумма п. 1, а также п. 9 по периодам проекта:

ЧДП = ЧДП $_{\Sigma t-1}$ + ЧДП<sub>t</sub>.

| . .<br>Показатели        | 0          | 2012    | 2013    | 2014    | 2015    | 2016    | 2017    |
|--------------------------|------------|---------|---------|---------|---------|---------|---------|
| 1 Поступило:             | 148837     | 74418,4 | 86352,4 | 100197  | 116245  | 134874  | 156487  |
| 2 от продажи             |            | 74418.4 | 86352.4 | 100197  | 116245  | 134874  | 156487  |
| 3 Уставный капитал       | 74418,4    |         |         |         |         |         |         |
| 4 Заёмный капитал        | 74418,4    |         |         |         |         |         |         |
| 5 Направлено:            | 148837     | 70697.5 | 82631.5 | 96476   | 112524  | 131153  | 152766  |
| 6 Основые средства       | 148837     |         |         |         |         |         |         |
| поставщикам              |            | 14883,7 | 17270.5 | 20039.4 | 23249   | 26974.7 | 31297,4 |
| 8 оплата труда           |            | 18604,6 | 21588,1 | 25049,2 | 29061,3 | 33718,4 | 39121,8 |
| налоги                   |            | 23813,9 | 30377.6 | 37992,1 | 46818,7 | 57064.2 | 68951,6 |
| 10 проценты по кредиту   |            | 13395,3 | 13395,3 | 13395.3 | 13395,3 | 13395.3 | 13395,3 |
| 11 Сальдо (без кредитов) | $-74418,4$ | 3720,92 | 3720.92 | 3720,92 | 3720,92 | 3720,92 | 3720,92 |
| 12 Сальдо                | 0          | 3720.92 | 3720.92 | 3720,92 | 3720.92 | 3720.92 | 3720,92 |

Рисунок 2 – Пример баланса денежных потоков (тыс. руб.)

#### **Методика расчета баланса денежных потоков:**

Уставный капитал (УК):

УК = Инвестиции \* Доля собственного капитала.

Заемный капитал (ЗК):

ЗК = Сумма кредита \* Ставка по кредиту; Продажи = Выручка.

Направлено денежных средств:

Поставщикам = Материалы;

На оплату труда = Зарплата;

Налоги = ЕСН + Страховой взнос + Налог на прибыль;

На оплату процентов = Процентные платежи.

Сальдо:

```
Сальдо = Поступило – Направлено.
```
#### **Методика расчета прогнозного баланса:**

Внеоборотные активы:

Внеоборотные активы = Инвестиции – Амортизация.

Готовая продукция:

$$
\Gamma = H \frac{R}{\mathcal{A}},
$$

где *R* – планируемый годовой объем продаж (товарооборот), тыс. руб.; *Д* – длительность периода (например, 365 дней при расчете годового баланса); *Н* – норма запаса продукции, дней.

Сумма денежных средств (на расчетном счете и в кассе) определяется по балансу денежных потоков проекта.

Прогнозная величина дебиторской задолженности:

$$
\mathcal{A}_s = \frac{R}{O_{\!\scriptscriptstyle \partial s}}.
$$

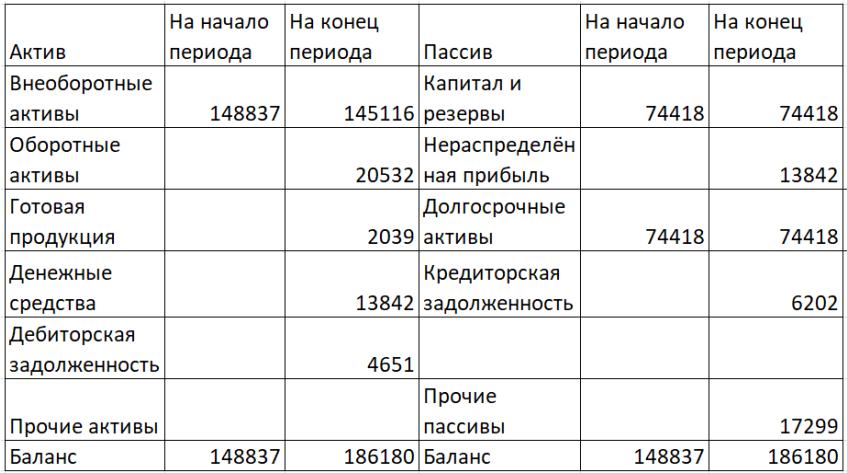

Рисунок 3 – Прогнозный баланс

Прогнозная величина кредиторской задолженности:

$$
K_{\scriptscriptstyle 3} = \frac{R}{O_{\!\scriptscriptstyle K3}}\,,
$$

где *Одз*, *Окз* – планируемые оборачиваемости дебиторской и кредиторской задолженностей.

#### **СПИСОК ИСПОЛЬЗОВАННЫХ ИСТОЧНИКОВ**

1. Бланк, И.А. Основы инвестиционного менеджмента: учебный курс: в 2 т. / И.А. Бланк. – Киев: Эльга: SMART BOOK,  $2013. - 560$  c.

2. Данилов, А.И. Инвестиционный менеджмент: учебное пособие для бакалавров / А.И. Данилов. – 2-е изд., перераб. и доп. – Москва: Издательско-торговая корпорация «Дашков и К», 2019. – 140 с.

3. Ковалев, В.В., Ковалев Вит. В. Анализ баланса. – 3-е изд., перераб. и доп. / В.В. Ковалев, Вит. В. Ковалев. – Москва: Проспект,  $2012. - 700$  c.

4. Четыркин, Е.М. Финансовые риски: научно-практическое пособие / Е.М. Четыркин. – Москва: Издательский дом «Дело» РАНХиГС, 2015.

Методические материалы

#### **МОДЕЛИ ИНВЕСТИЦИОННОГО ПЛАНИРОВАНИЯ**

*Методические указания*

Составители:

#### *Гераськин Михаил Иванович, Кузнецова Ольга Александровна*

Редакционно-издательская обработка А.С. Никитиной

Подписано в печать 07.12.2022. Формат  $60\times84$  1/16. Бумага офсетная. Печ. л. 1,75. Тираж 25 экз. Заказ . Арт. 5(Р2МУ)/2022.

ФЕДЕРАЛЬНОЕ ГОСУДАРСТВЕННОЕ АВТОНОМНОЕ ОБРАЗОВАТЕЛЬНОЕ УЧРЕЖДЕНИЕ ВЫСШЕГО ОБРАЗОВАНИЯ «САМАРСКИЙ НАЦИОНАЛЬНЫЙ ИССЛЕДОВАТЕЛЬСКИЙ УНИВЕРСИТЕТ ИМЕНИ АКАДЕМИКА С.П. КОРОЛЕВА» (САМАРСКИЙ УНИВЕРСИТЕТ) 443086, САМАРА, МОСКОВСКОЕ ШОССЕ, 34.

> Издательство Самарского университета. 443086, Самара, Московское шоссе, 34.

\_\_\_\_\_\_\_\_\_\_\_\_\_\_\_\_\_\_\_\_\_\_\_\_\_\_\_\_\_\_\_\_\_\_\_\_\_\_\_\_\_\_\_\_\_\_\_